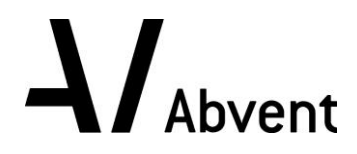

# **Formation ArchiCAD**

**Module 2 - Modélisation**

**Programme de formation**

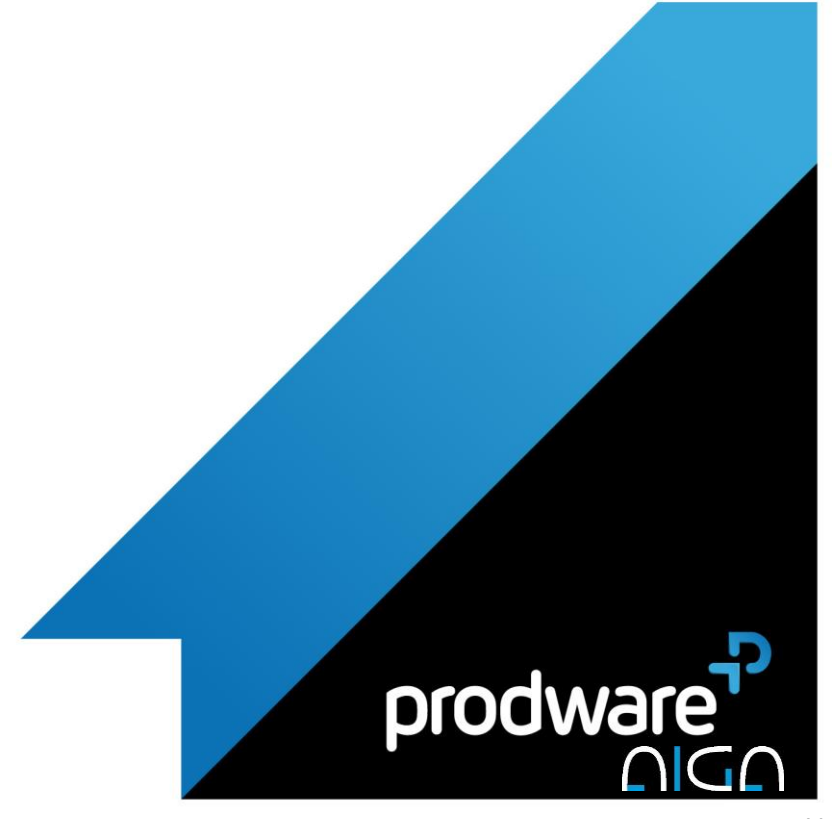

2018-V01

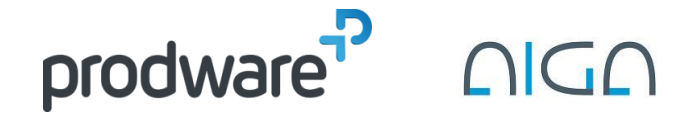

## *ArchiCAD - Module 2 - Modélisation*

### **Programme de formation**

#### **Objectifs**

- Réaliser une modélisation complexe
- géométrie avancée Nomenclature
- composants spécifiques gabarits
- Imports/Exports IFC.

#### **Public**

L'ensemble des professionnels des sociétés d'ingénierie et des bureaux d'études, devant intervenir sur un projet BIM : Dirigeant, Chef de projet, Dessinateurs / Projeteurs, Techniciens / Ingénieur conseil, Conducteur de travaux …

#### **Durée**

4 jour(s) (09h30 – 17h30 dont 1h de pause déjeuner) Soit 28 heures de formation

**Lieu du stage** Sur site client et/ou chez Prodware

#### **Méthodes et moyens pédagogiques**

Exposés théoriques et cas pratiques.

#### **Suivi et évaluation**

Etudes de cas. Questions / Réponses.

#### **Pré-requis**

Bonne maîtrise de l'environnement Windows. Avoir suivi le module 1 de la formation ArchiCAD

#### **Conditions**

Mise à disposition d'une salle de formation avec un vidéo projecteur chez Prodware.

**Code formation** FOARC-PERF4

#### **1. OUTILS ARCHITECTURAUX EVOLUES**

- ◆ Poteaux
- **∕** Poutres ✔ Toits
- 
- Escaliers

#### **2. UTILISATION DES DIFFERENTES FENETRES**

 $\Lambda$  Abvent

- ◆ Plan du projet
- ◆ Plan de vues
- Carnet de mise en page

#### **3. INTERACTIONS**

- $\blacktriangleright$  Plan
- ◆ Coupes-façades
- Vues 3D

#### **4. EXPLOITATION DE LA MAQUETTE NUMERIQUE 3D**

- Exploitation de la vue 3D
- Mode de travail et de rendu
- Opérations éléments solides (booléens)

#### **5. DOCUMENTATION**

- Gestion des jeux de vues
- A Mise en page et édition sur imprimante/traceur
- Gestion du dossier graphique et des documents
- ◆ Import export de fichiers JPG, PDF, DWG
- **▲ Interaction avec Autocad**
- ◆ Documentation 3D

**6. IMPORTS/EXPORTS**

*Remarque :*

*Ce programme de formation peut varier en fonction des différents utilisateurs. Dans la mesure du temps disponible, des points particuliers pourront être étudiés.*

**Prodware** 45, Quai de la Seine 75019 Paris

Déclaration d'activité de formation enregistrée sous le n° 11 75 4693875 auprès du préfet de la région d'Ile de France (article R.6351-6 du Code du travail) Copyright Février 2013 – Toute reproduction interdite

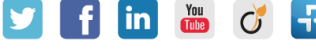